## $\bullet$   $\bullet$   $\bullet$

- **lycée connecté**, un point d'accès unique pour :
- *> consulter les manuels numériques, l'encyclopédie en ligne ...*
- *> créer des documents bureautiques, partager des documents entre élèves et enseignants*

## Besoin d'aide?

## Sur *lyceeconnecte.fr*

## retrouvez :

- Toutes les informations sur le **nouveau bouquet de services**
- Des **fiches techniques spécifiques** pour vous aider à utiliser les ressources
- Les **actualités** en lien avec le projet

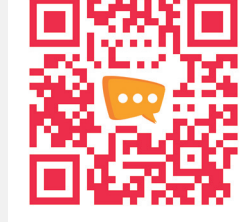

*Un projet en partenariat avec les académies*

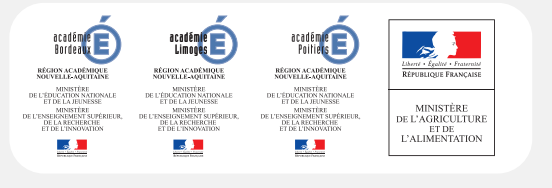

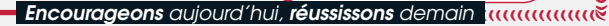

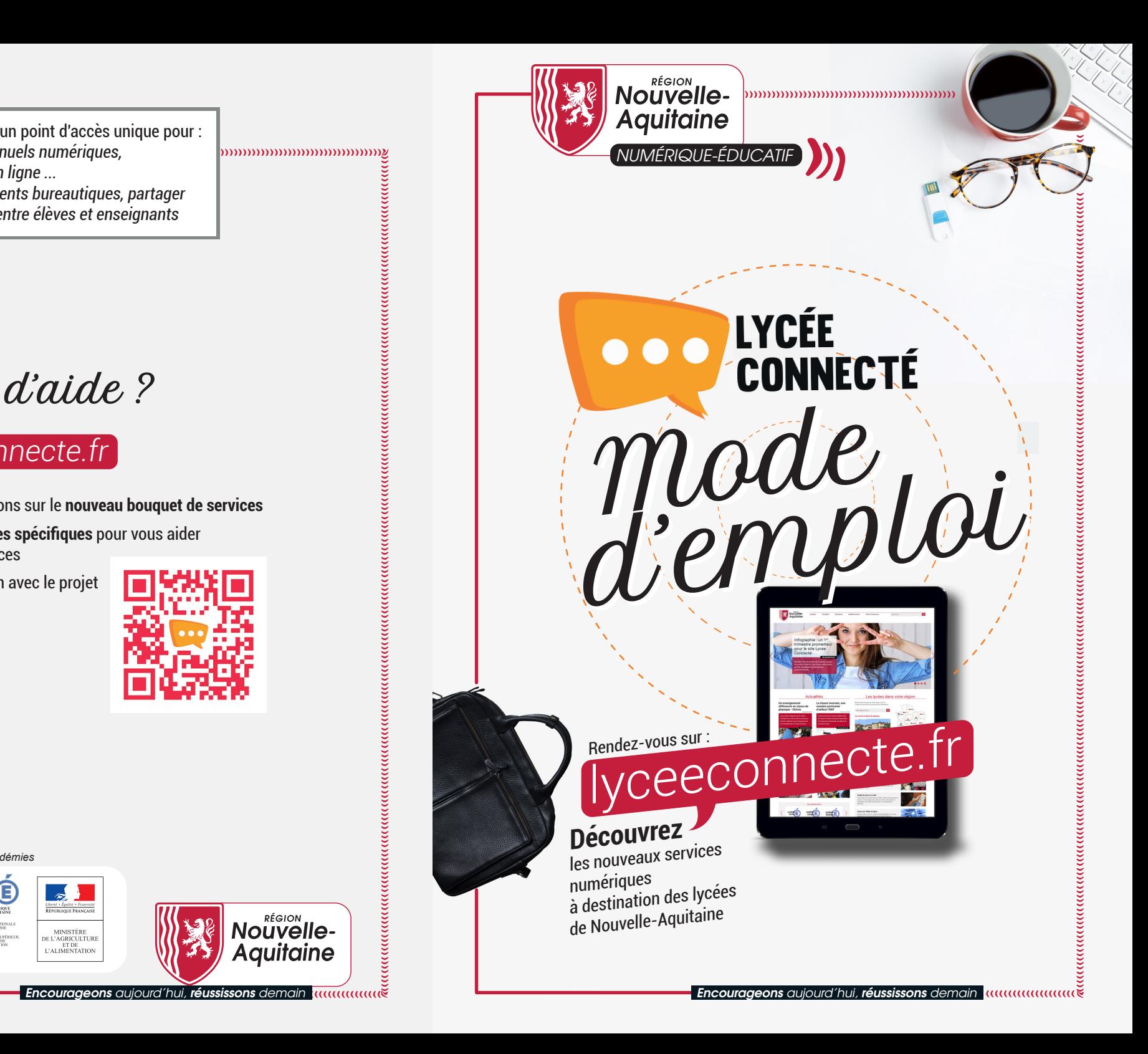

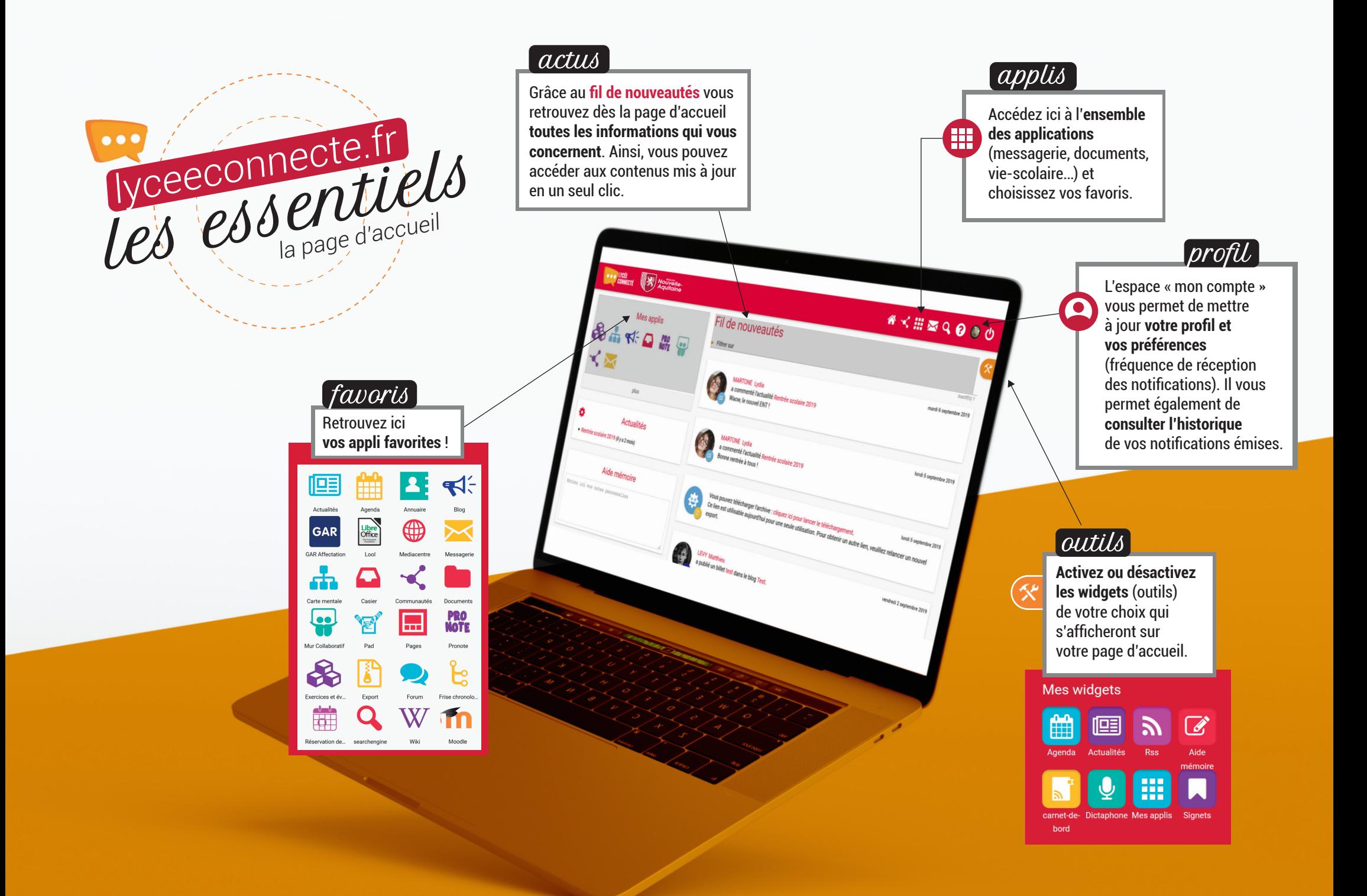